#### **EBE-368 Veri Tabanı Yönetim Sistemleri**

#### **İlişkisel Model (The Relational Model)**

Dr. Dilek Küçük

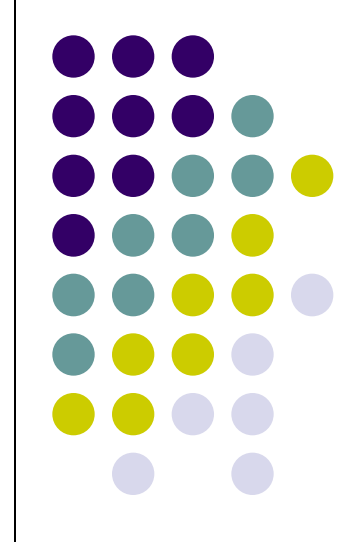

# **İlişkisel Model [1]**

- 
- Günümüzde en yaygın kullanılan veri tabanı modelidir.
	- Bir **ilişkisel veri tabanı** bir veya data fazla **ilişki**den (relation) oluşur.
	- İlişkiler iki kısımdan oluşur:
		- **İlişki şeması (relation schema)**
			- İlişkinin adını, alanlarının adlarını ve bu alanların veri türleri.
		- **İlişki örneği (relation instance)**
			- Şemaya karşılık gelen ve satırları (kayıtları) olan bir tablo <sup>2</sup>

## **İlişkisel Model [2]**

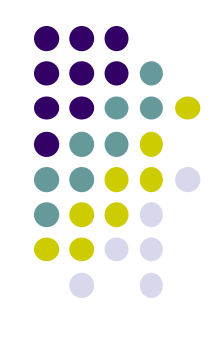

 $\bullet$  İlişki şeması:

**Öğrenci** (**no**:tamsayı, **ad**:karakter dizisi, **soyad**: karakter dizisi, **yaş**:tamsayı, **ortalama**:reel sayı)

#### İlişki örneği:

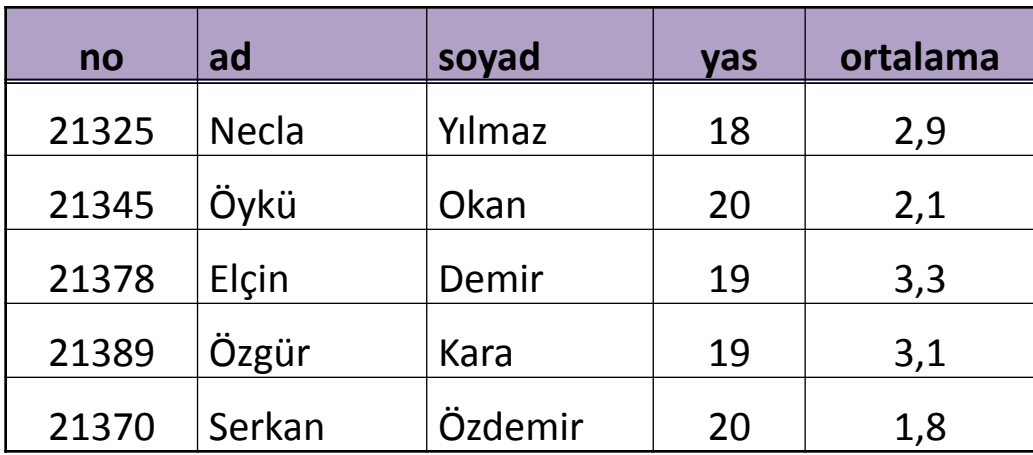

# **İlişkisel Model [3]**

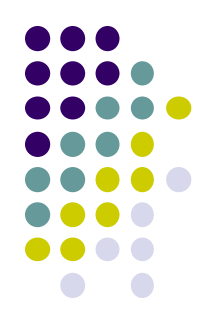

- Bir örnekteki herhangi iki kayıt birbirinin aynı olamaz.
- **Alan kısıtlamaları** (domain constraints) her kolonun hangi veri kümesinden değer alabileceğini belirtir.
- Bir ilişkideki kolon sayısına **derece** adı verilir.
	- Öğrenci ilişkisinin derecesi 5'tir.

#### **SQL Sorgu Dili**

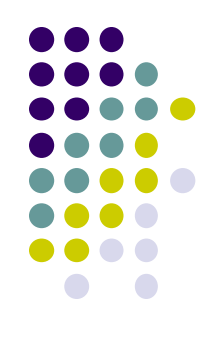

19 yaşındaki tüm öğrencileri bulmak için:

**SELECT \* FROM Ogrenci WHERE yas = 19;**

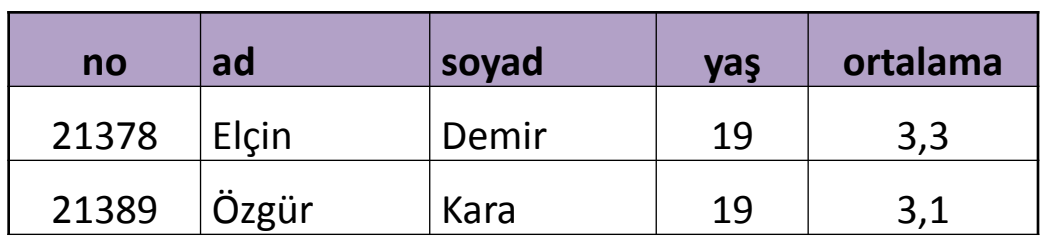

 19 yaşındaki öğrencilerin sadece ad ve soyadları için:

**SELECT ad, soyad FROM Ogrenci WHERE yas = 19;**

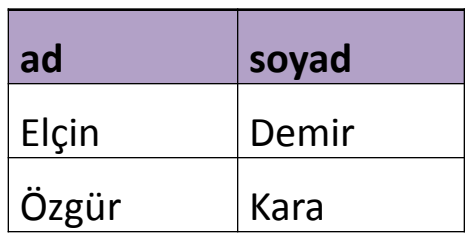

# **SQL'de İlişki Oluşturma**

- Ogrenci ilişkisini oluşturmak için: **CREATE TABLE Ogrenci ( no INTEGER, ad CHAR(30), soyad CHAR(30), yas INTEGER, ortalama REAL);**
- VTYS kayıt eklenirken ve güncellenirken alanların veri türlerinin uygun olmasını zorlar.

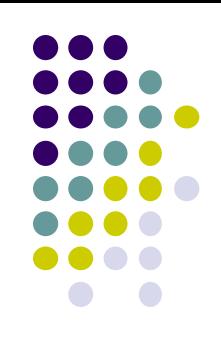

# **SQL'de İlişki Silme ve Değiştirme**

 Ogrenci ilişkisini silmek için aşağıdaki komut kullanılır. Şema bilgisi ve kayıtlar silinir.

#### **DROP TABLE Ogrenci;**

- Ogrenci ilişkisine yeni bir alan eklemek için: **ALTER TABLE Ogrenci ADD COLUMN sinif INTEGER;**
- Bu alanı kaldırmak için: **ALTER TABLE Ogrenci DROP COLUMN sinif;**

**SQL'de Kayıt Ekleme/Silme/Güncelleme**

- Ogrenci ilişkisine kayıt eklemek için **INSERT INTO Ogrenci (no, ad, soyad, yas, ortalama) VALUES (21325, 'Necla', 'Yılmaz', 18, 2.9);**
- Ogrenci ilişkisinden belirli bir şartı sağlayan kayıtları silmek için (ör. Adı 'Necla' olanları):

**DELETE FROM Ogrenci WHERE ad = 'Necla';**

 Ogrenci ilişkisinde bir kaydı güncellemek için: **UPDATE Ogrenci SET yas = 19 WHERE no = 21325;**

**Bütünlük Kısıtlamaları (Integrity Constraints)**

- Bir veri tabanı şemasında belirtilen ve veri tabanının bir örneğinde saklanabilecek veriyi sınırlayan durumlara **bütünlük kısıtlamaları** denir.
	- Veritabanı tanımlanırken ifade edilirler.
	- İlişkiler değiştirilirken kontrol edilirler.
- Veri tabanı yönetim sistemleri, veri tabanının bütünlük kısıtlamalarına uygun olmasını sağlar.

# **Anahtar Kısıtlamaları [1]**

- 
- Bir ilişkinin alanlarının belirli en küçük bir alt kümesinin bu ilişkideki kayıtları diğerlerinden ayırt etmesi ifadesidir.
	- Bir kaydı diğerlerinden ayıran bu tip bir alt kümeye **aday anahtar** veya **anahtar** adı verilir.
	- Bir ilişki örneğindeki iki farklı kayıt, anahtar alanlarında tamamen aynı değerlere sahip olamaz.
	- Anahtarın alanlarının hiçbir alt kümesi bir kayıt için ayırt edici değildir.
	- Bir anahtar içeren alan kümesine **süper anahtar** adı verilir.

#### **Anahtar Kısıtlamaları [2]**

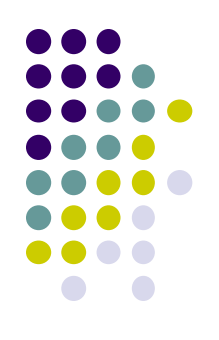

- Aday anahtarlar arasından biri **birincil anahtar (primary key)** olarak belirtilir.
- SQL'de anahtar oluşturan kümeler **UNIQUE** kelimesi ile belirtilebilir.
- Bu adaylardan en fazla biri **PRIMARY KEY** kelimesi ile birincil anahtar olarak ifade edilir.

```
 CREATE TABLE Ogrenci (no INTEGER,
 ad CHAR(30),
 soyad CHAR(30),
 yas INTEGER,
 ortalama REAL,
 UNIQUE (ad, soyad),
 CONSTRAINT OgrenciAnahtari PRIMARY KEY (no));
```
#### **Yabancı Anahtar Kısıtlamaları [1]**

- İki ilişkiyi içeren en yaygın kısıtlama **yabancı anahtar (foreign key)** kısıtlamasıdır.
	- DersKaydi(ogrenci\_no:tamsayı, ders:karakter dizisi, harf\_notu:karakter)
	- **DersKaydi** ilişkisinin **ogrenci\_no** alanı bir yabancı anahtardır ve **Ogrenci**'nin **no** alanına işaret eder.

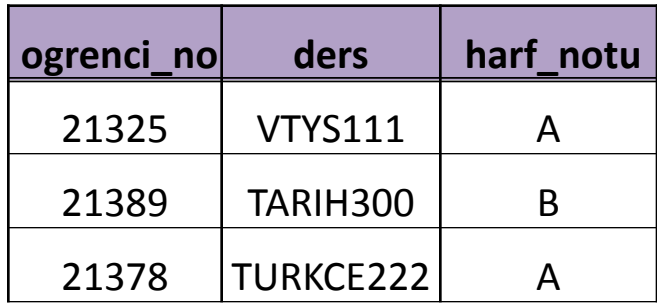

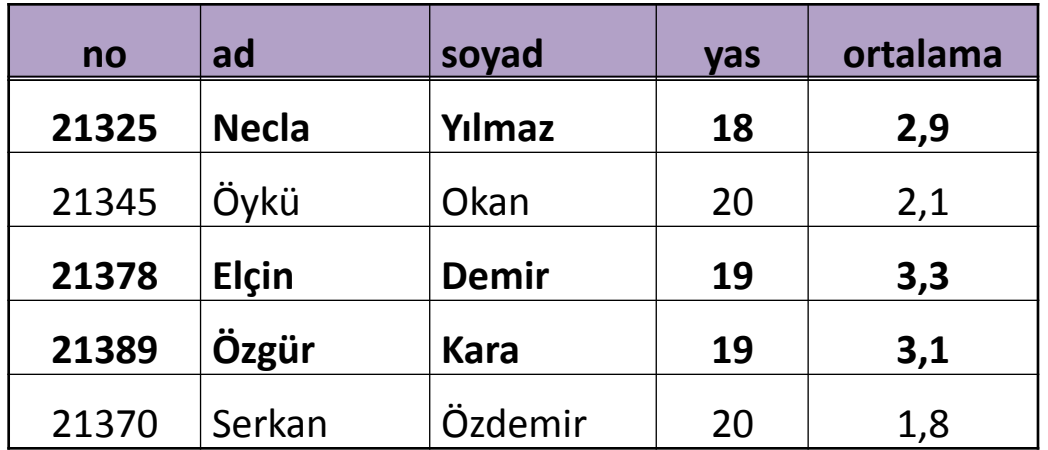

#### **Yabancı Anahtar Kısıtlamaları [2]**

- **CREATE TABLE DersKaydi (ogrenci\_no INTEGER, ders CHAR(20), harf\_notu CHAR(1), PRIMARY KEY (ogrenci\_no, ders), FOREIGN KEY (ogrenci\_no) REFERENCES Ogrenci ON DELETE CASCADE ON UPDATE NO ACTION);**
- Alan, birincil anahtar ve yabancı anahtar kısıtlamaları dışında da genel kısıtlamalar olabilir:
	- Tablo kısıtlamaları
	- Koşullar (assertions)

# **Anahtar Kısıtlamaları – Notlar [1]**

- 
- Bilinmeyen veya mevcut olmayan tablo alanlarına **null** değeri eklenebilir.
- **UNIQUE** anahtar kelimesini gibi null değer almaması gereken alanlar da **NOT NULL** ile kısıtlanabilir.
- Birincil anahtar kısıtlaması; UNIQUE ve NOT NULL kısıtlamalarının beraber zorunlu tutar.
	- Birincil anahtara ait alanlar null değer içeremez.

### **Anahtar Kısıtlamaları – Notlar [2]**

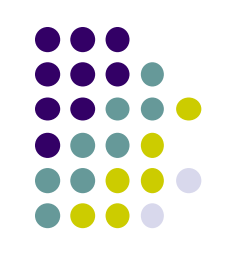

- Yabancı anahtarlara ait alanlar null değer içerebilir.
- Yabancı anahtarın işaret ettiği alanın/alanların işaret edilen tabloda anahtar olması/olmaları gerekir.
- Bir yabancı anahtar kendi tablosundaki bir alana/alanlara da işaret edebilir.
- Yabancı anahtarın kısıtlaması durumunda işaret edilen tabloda veri silinmesi/güncellenmesi durumunda aşağıdaki seçeneklerden biri belirtilir:
	- **RESTRICT**
	- **NO ACTION**
	- **CASCADE**
	- **SET NULL**
	- **SET DEFAULT**

### **Mantıksal Veritabanı Tasarımı: Varlık-İlişki'den İlişkisele**

 Varlık kümeleri tablolara dönüştürülür, her öznitelik tablonun bir alanı olur.

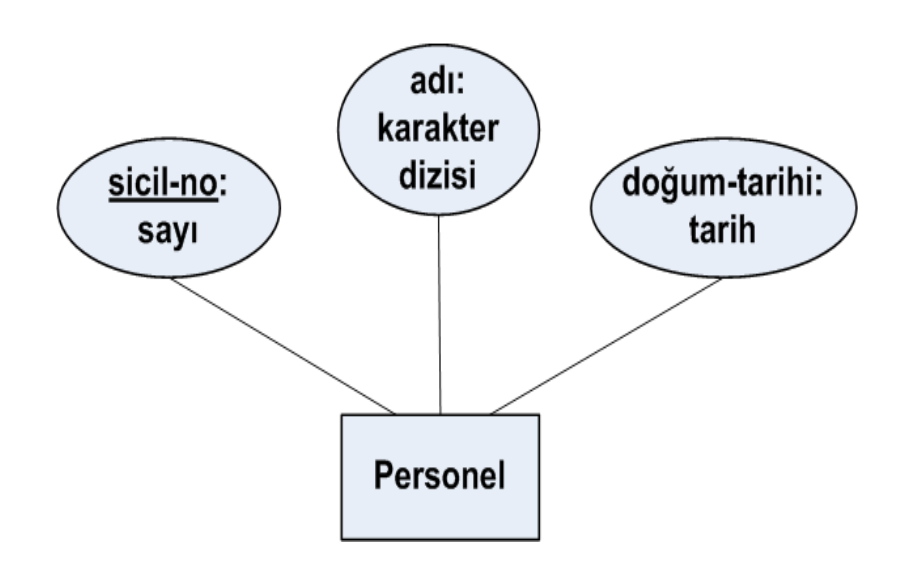

**CREATE TABLE Personel (sicil\_no INTEGER, adi CHAR(30), dogum\_tarihi DATE, PRIMARY KEY (sicil\_no));**

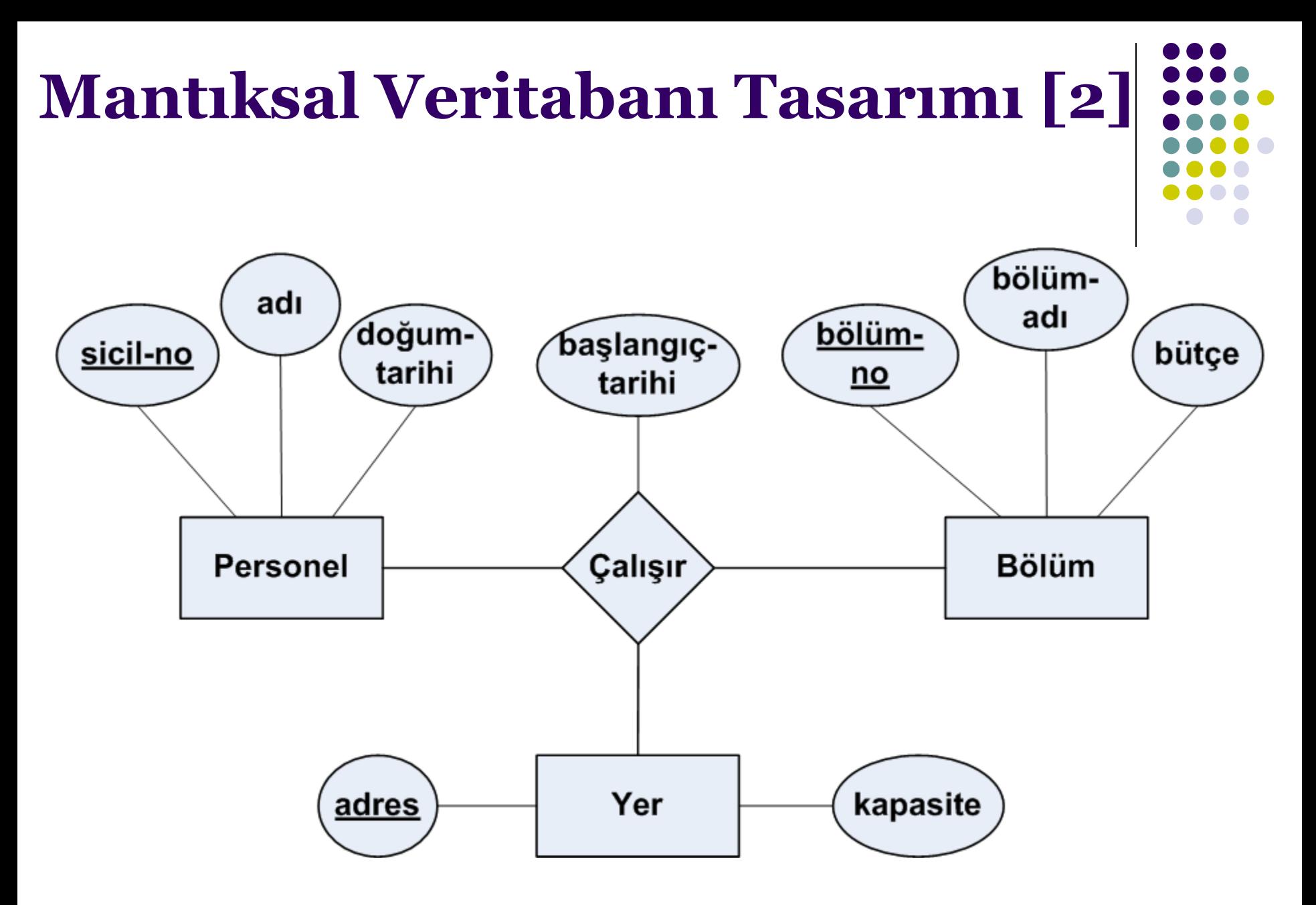

## **Mantıksal Veritabanı Tasarımı [3]**

- İlişki kümeleri de tablolara dönüştürülür. Alanlar aşağıdakileri içerir:
	- Katılan varlıkların birincil anahtar öznitelikleri yabancı anahtar olarak,
	- İlişki kümesinin tanımlayıcı öznitelikleri.

**CREATE TABLE Calisir (sicil\_no INTEGER, bolum\_no INTEGER, adres CHAR(20), baslangic\_tarihi DATE, PRIMARY KEY (sicil\_no, bolum\_no, adres), FOREIGN KEY (sicil\_no) REFERENCES Personel, FOREIGN KEY (bolum\_no) REFERENCES Bolum, FOREIGN KEY (adres) REFERENCES Yer);**

### **Mantıksal Veritabanı Tasarımı [4]**

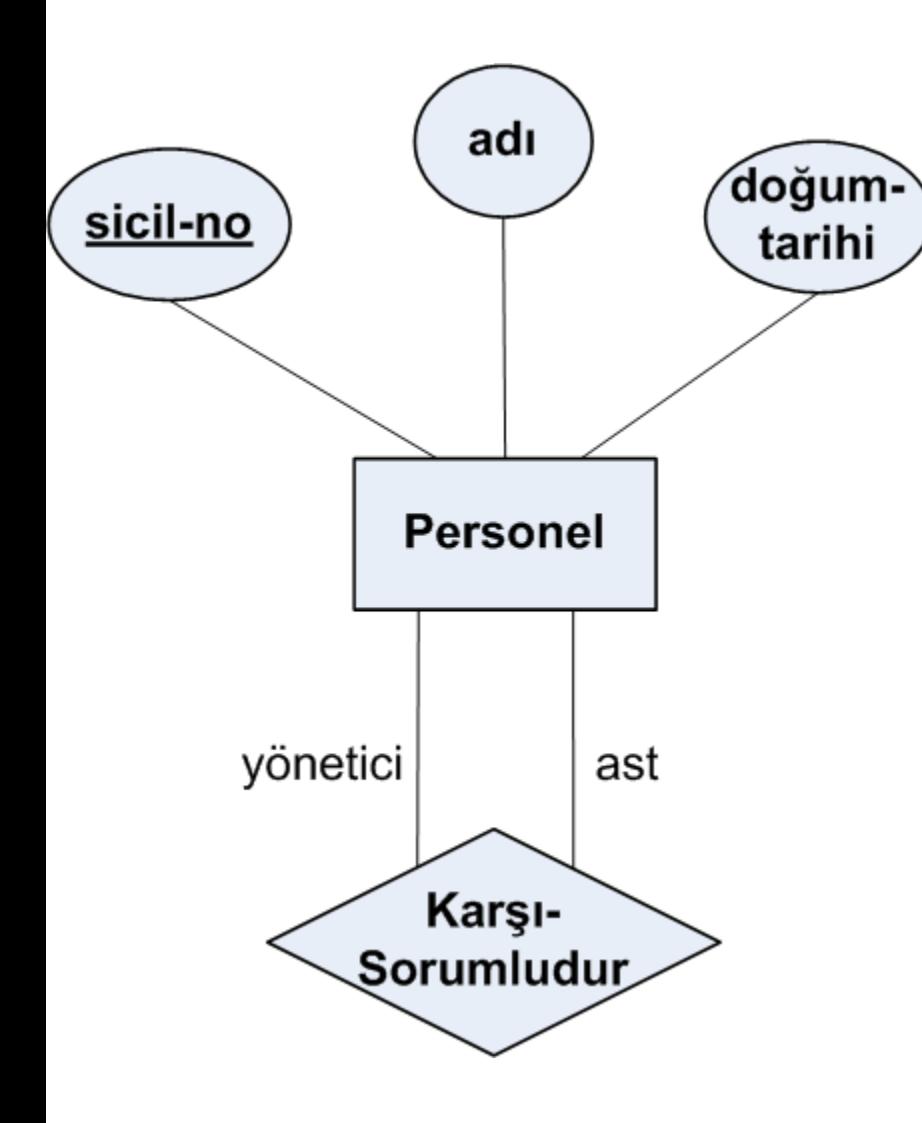

19 **CREATE TABLE Karsi\_Sorumludur (yonetici\_sicil\_no INTEGER, ast\_sicil\_no INTEGER, PRIMARY KEY (yonetici\_sicil\_no, ast\_sicil\_no), FOREIGN KEY (yonetici\_sicil\_no) REFERENCES Personel (sicil\_no), FOREIGN KEY (ast\_sicil\_no) REFERENCES Personel (sicil\_no));**

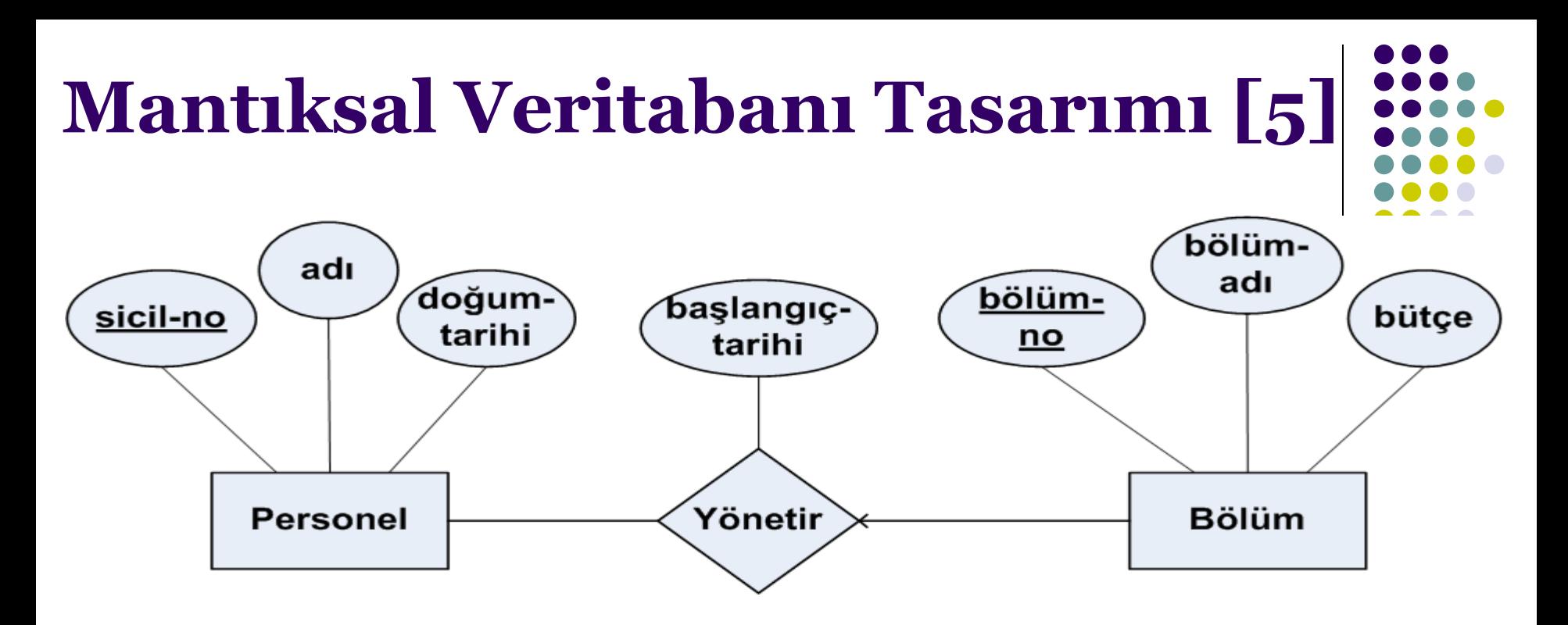

```
20
CREATE TABLE Yonetir
(sicil_no INTEGER,
 bolum_no INTEGER,
 baslangic_tarihi DATE,
 PRIMARY KEY (bolum_no),
 FOREIGN KEY (sicil_no) REFERENCES Personel,
FOREIGN KEY (bolum_no) REFERENCES Bolum);
                                        1. Yaklaşım
                                      (toplam 3 tablo)
```
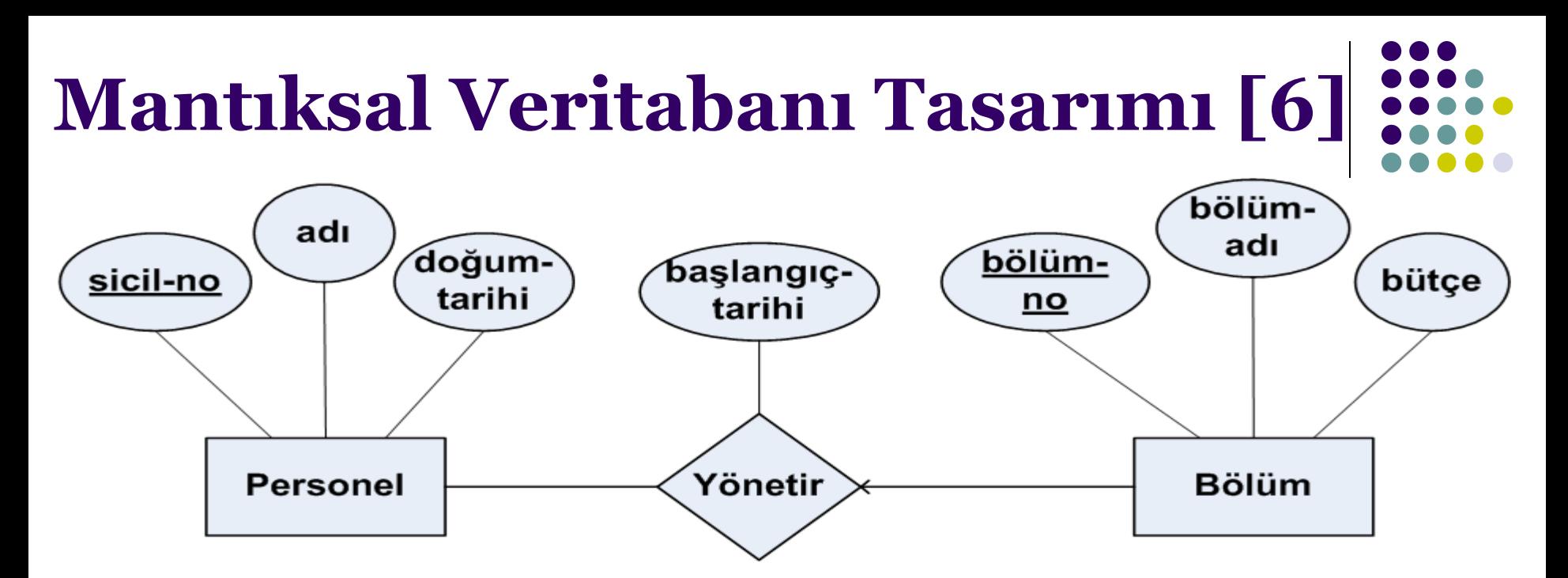

**CREATE TABLE Bolum\_Yonetim (bolum\_no INTEGER, bolum\_adi CHAR(20), butce REAL, sicil\_no INTEGER, baslangic\_tarihi DATE, PRIMARY KEY (bolum\_no), FOREIGN KEY (sicil\_no) REFERENCES Personel); 2. Yaklaşım (toplam 2 tablo)**

21

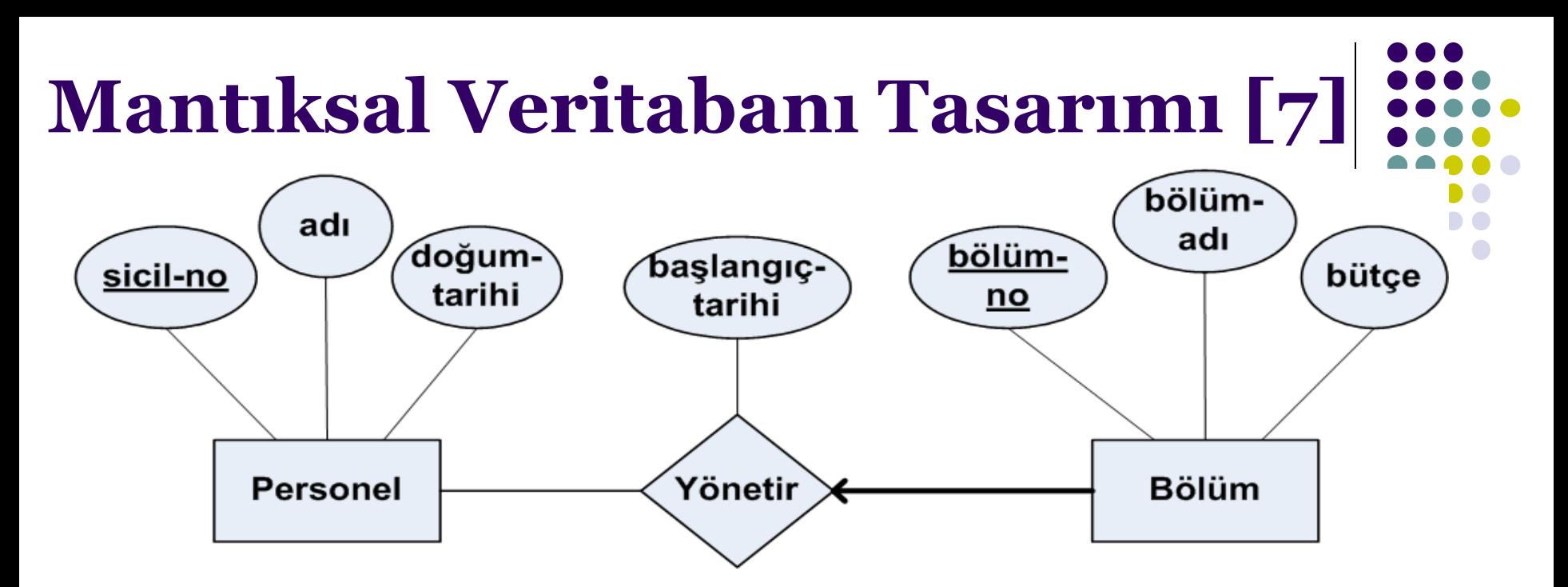

**CREATE TABLE Bolum\_Yonetim (bolum\_no INTEGER, bolum\_adi CHAR(20), butce REAL, sicil\_no INTEGER NOT NULL, baslangic\_tarihi DATE, PRIMARY KEY (bolum\_no), FOREIGN KEY (sicil\_no) REFERENCES Personel ON DELETE NO ACTION);**

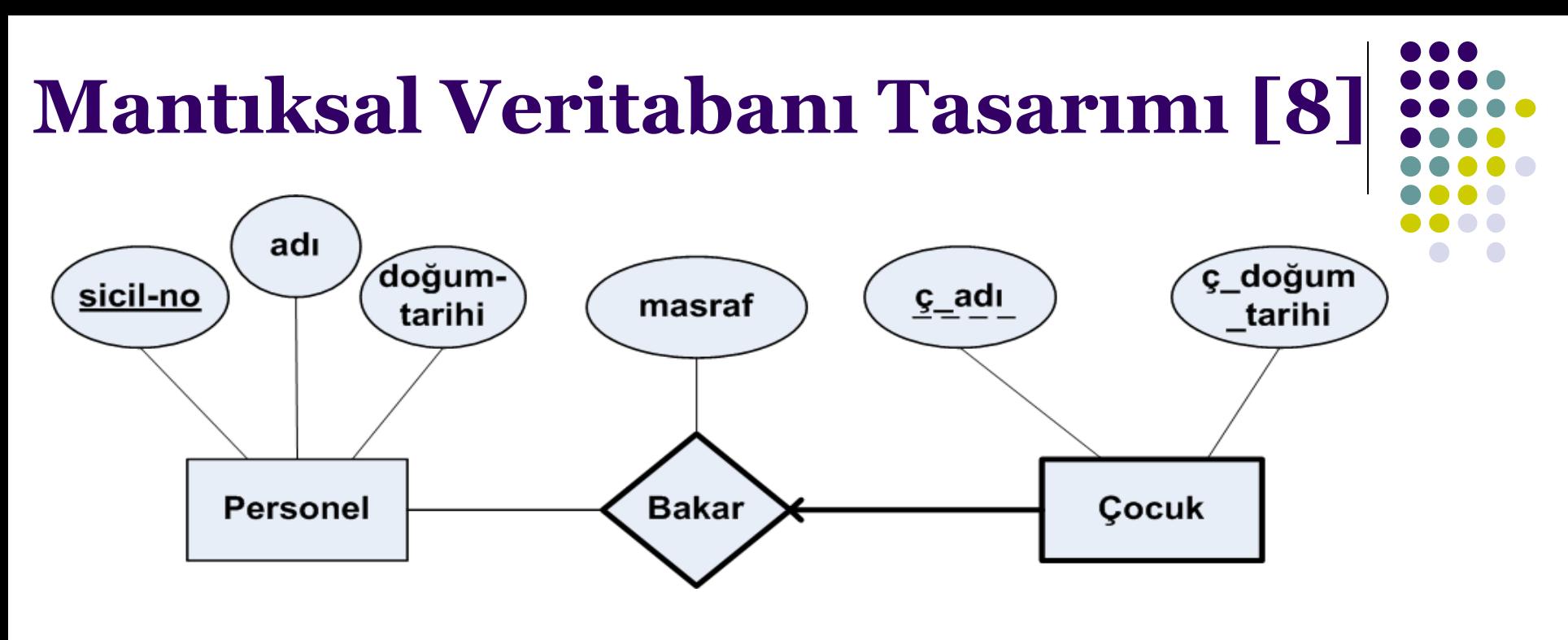

**CREATE TABLE Cocuk\_Bakim (c\_adi CHAR(20), c\_dogum\_tarihi DATE, masraf REAL, sicil\_no INTEGER, PRIMARY KEY (c\_adi, sicil\_no), FOREIGN KEY (sicil\_no) REFERENCES Personel ON DELETE CASCADE);**

# **Mantıksal Veritabanı Tasarımı [9]**

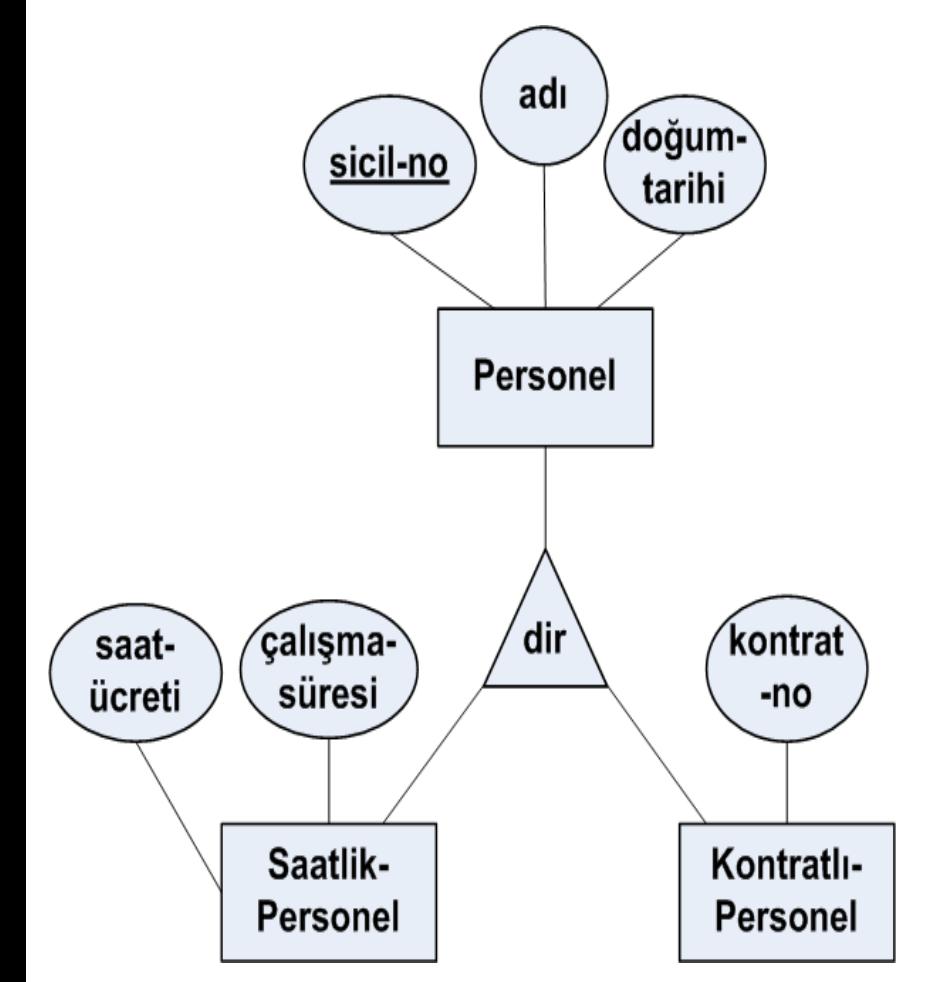

İki yaklaşım mevcuttur:

- Her varlık için ayrı tablo oluşturmak.
	- Alt sınıflara ait tablolar sicil\_no yabancı anahtarıyla Personel tablosuna işaret eder.
- Sadece alt sınıflara ait iki tablo oluşturmak.
	- 24 • Bu tablolar varlıkların hem kendi özniteliklerine hem de Personel'in özniteliklerine karşılık gelen alanlar içerirler.

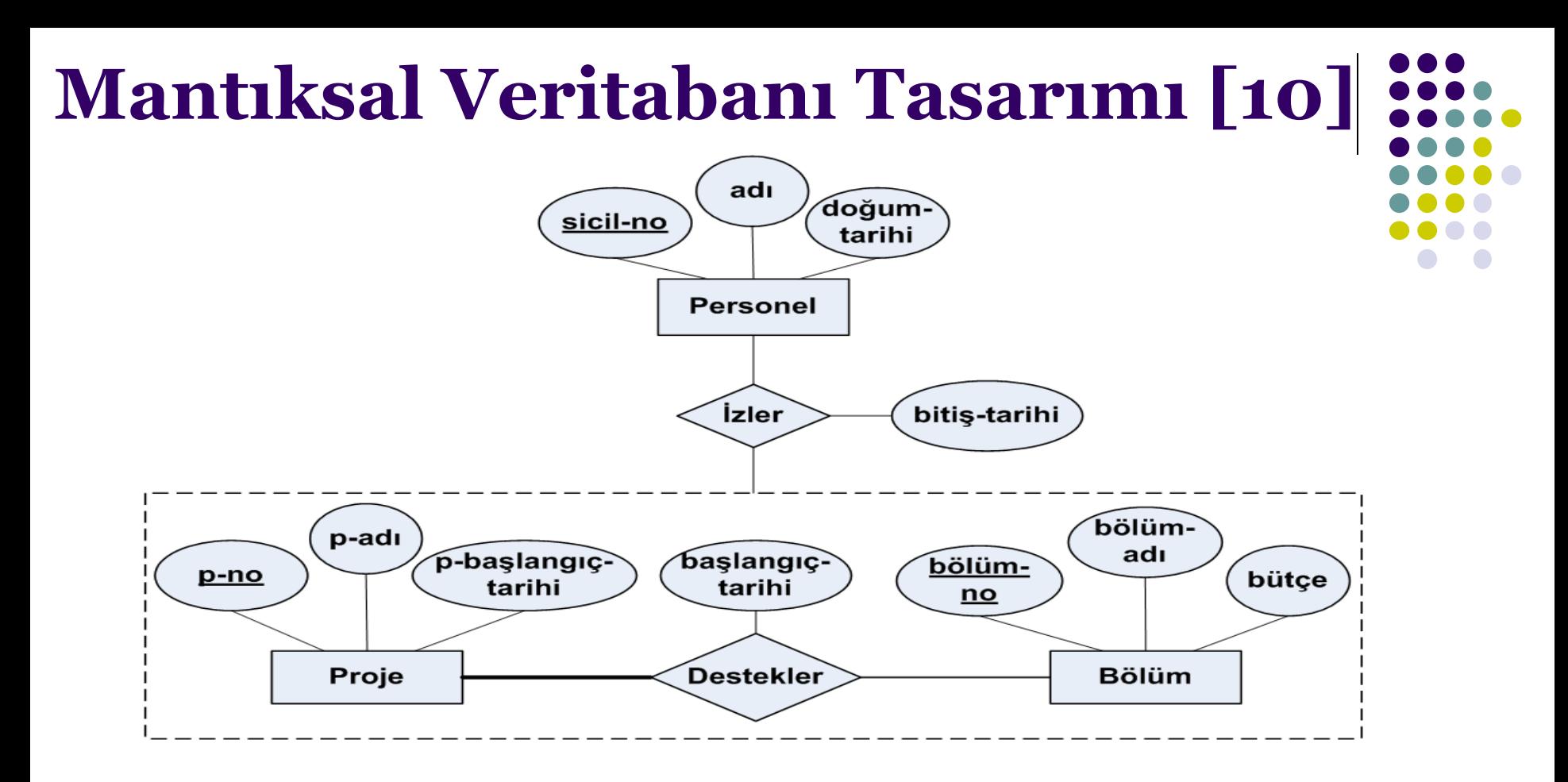

- İzler için sicil\_no, p\_no, bolum\_no, ve bitis\_tarihi alanlarından oluşan bir tablo oluşturulabilir.
- Eğer Destekler ilişkisinin hiç özniteliği olmasaydı ve İzler ilişkisine tam katılımı olsaydı Destekler için ayrı bir tablo oluşturulmasına gerek olmazdı.

#### **Görüntüler**

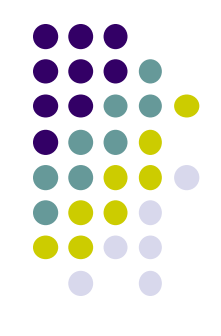

 Satırları gerçekte veri tabanında depolanmayan, gerektikçe tanımı kullanılarak hesaplanan tablolara **görüntü (view)** adı verilir.

**CREATE VIEW B-Ogrenci (ad, soyad, ogrenci\_no, ders) AS SELECT O.ad, O.soyad, O.ogrenci\_no, D.ders FROM Ogrenci O, DersKaydi D WHERE O.ogrenci\_no = D.ogrenci\_no AND D.harf\_notu = 'B';**

 Görüntüler mantıksal veri bağımsızlığını ve veri güvenliğini sağlamada faydalıdırlar.

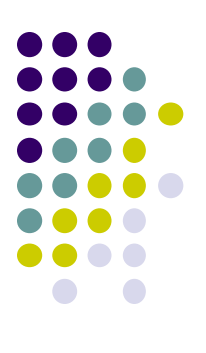

### **Teşekkürler**